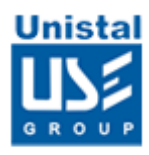

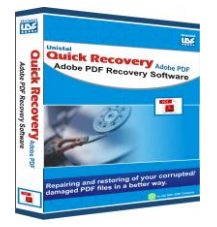

## **Quick Recovery for Adobe PDF**

Best Software to recover corrupt/damaged PDF files. The Software assures you that the PDF files will be repaired and restored without any alterations to their original properties. Damaged PDF files from any external storage device are also now within your reach. The user-interface is absolutely uncomplicated and the results delivered are comprehensive.

Be confident to repair PDF files of any version and damaged due to any reason, like virus-attack, improper system shutdown, or incomplete downloading of the PDF file. The most exclusive feature of the Software is that it preserves the page format, header and footer, color, notes, bookmarks, comments and all such original properties of the PDF file.

The Software is also proficient enough to remove limitations like copying, editing and printing of the PDF file. Hard to believe, but all these attributes are embedded in a single Software, **Quick Recovery for Adobe PDF**, which is known as the pioneer in restoration of the PDF files.

Features

Interface

System Requirements

## **Features**

Effectively repairs and restores PDF file of all versions

Most uncomplicated user-interface extracts PDF file even from the worst crash Supports PDF file recovery from external devices such as Flash Memory and CD ROM Preserves each and every object of PDF file ranging from colors, fonts, and outlines to notes, comments, and bookmarks

Recovers virus-corrupted PDF file with all its properties

## **Interface**

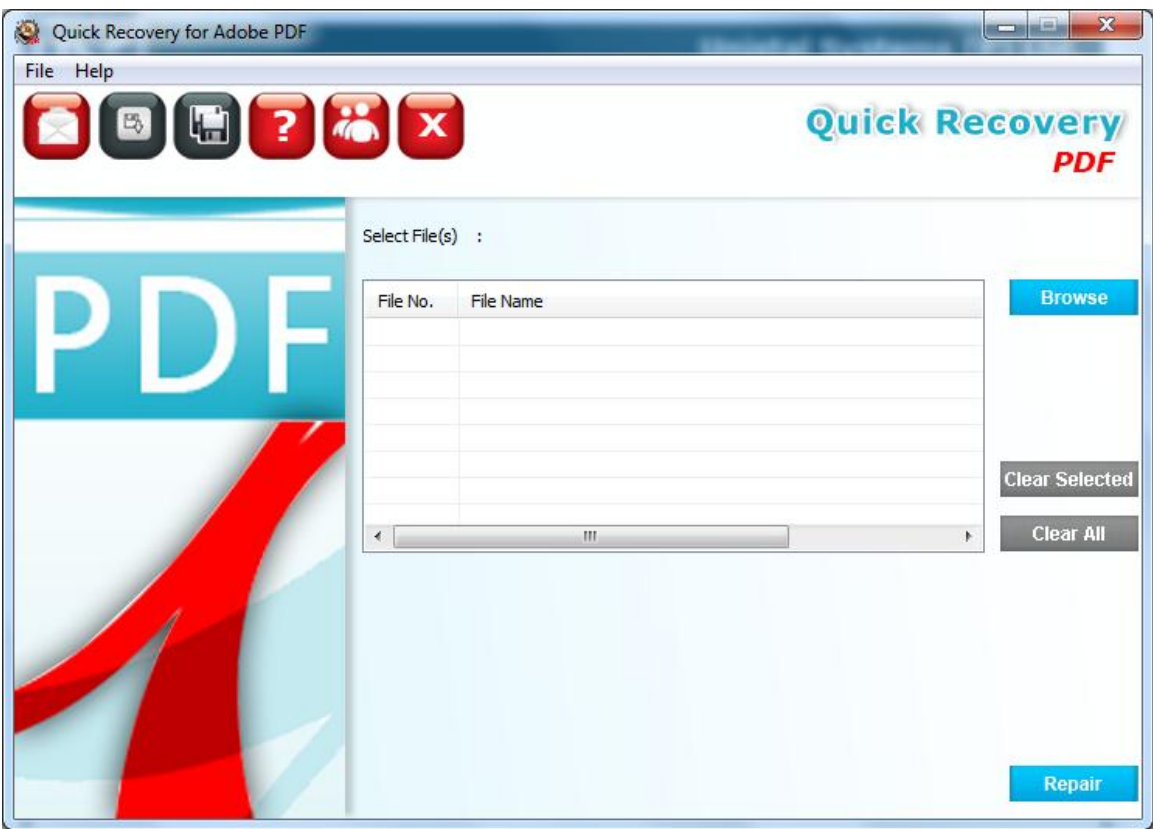

## **System Requirements**

Windows NT/ XP/ Vista/ Windows 7/ Windows 8 Windows Server 2000/2003/2008 512 MB RAM (Windows NT, XP, Windows Server 2000, 2003) 1 GB RAM (Windows Vista, Windows 7, Windows 8, Windows Server 2008) 800 MHz Processor or higher 50 MB available Hard Disk space